# NCP-5.10<sup>Q&As</sup>

Nutanix Certified Professional (NCP) 5.10 Exam

### Pass Nutanix NCP-5.10 Exam with 100% Guarantee

Free Download Real Questions & Answers PDF and VCE file from:

https://www.leads4pass.com/ncp-5-10.html

100% Passing Guarantee 100% Money Back Assurance

Following Questions and Answers are all new published by Nutanix Official Exam Center

Instant Download After Purchase

100% Money Back Guarantee

😳 365 Days Free Update

Leads4Pass

800,000+ Satisfied Customers

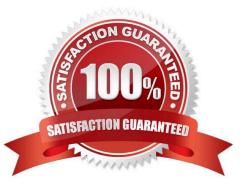

### Leads4Pass

#### **QUESTION 1**

Which tool should an administrator deploy to migrate VMs from VMware ESXi to Acropolis AHV?

- A. Nutanix Move
- B. PlateSpin
- C. VMware Converter
- D. Nutanix X-Ray

Correct Answer: A

Reference: https://hyperhci.com/2019/08/29/cross-hypervisor-migration-to-from-nutanixahv/#:~:text=VMware%20Esxi%20to%20Nutanix%20AHV,or%20Nutanix%20Acropolis%20AHV%20Cluster.

#### **QUESTION 2**

An administrator finds that guest VMs are offline and storage is unavailable. The administrator needs to know if any process within the CVMs on the Nutanix cluster are experiencing crashes.

Which log file should the administrator locate to determine if any processes have crashed?

- A. ERROR logs
- B. INFO logs
- C. FATAL logs
- D. WARN logs

Correct Answer: C

#### **QUESTION 3**

Which best practice should be followed when creating a bond in a Nutanix cluster?

- A. Place NICs of different speeds within the same bond
- B. Configure the bond to use LACP
- C. Only utilize NICs of the same speed within the same bond
- D. Use the default bond configuration after installation
- Correct Answer: B

Reference: https://next.nutanix.com/blog-40/maximum-performance-from-acropolis-hypervisor-and-open-vswitch-6312

## Leads4Pass

#### **QUESTION 4**

An administrator has a cluster in a secure environment. The administrator wants to disable password authentication over SSH to access the cluster.

Which configuration should the administrator use to disable password authentication over SSH?

- A. Modify the SSH configuration on each host.
- B. Enable cluster lockdown in Prism.
- C. Modify the SSH configuration on each CVM.
- D. Configure a proxy server in Prism.

Correct Answer: B

#### **QUESTION 5**

Which two targets are valid options when selecting a Remote Site in Prism? (Choose two.)

- A. Physical Cluster
- B. Network attached storage
- C. XI Cloud Services
- D. Tape Library
- E. Cloud

Correct Answer: AE

NCP-5.10 PDF Dumps

NCP-5.10 VCE Dumps

NCP-5.10 Practice Test